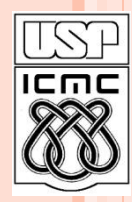

**1**

Universidade de São Paulo – São Carlos Instituto de Ciências Matemáticas e de Computação

# **Estruturas em C**

**Material preparado pela profa Silvana Maria Affonso de Lara**

**2º semestre de 2010**

## ROTEIRO DA AULA

- Definição e Declaração de Estruturas
- Nomeando uma estrutura
- Atribuição de estruturas
- Composição de estruturas
- Estruturas como parâmetros
- **o** Operações
- Ponteiros para estrutura
- Arrays de estruturas
- Classes de armazenamento

### ESTRUTURAS

 *struct* são coleções de dados heterogêneos agrupados em uma mesma estrutura de dados

Ex: armazenar as coordenadas (x,y) de um ponto:

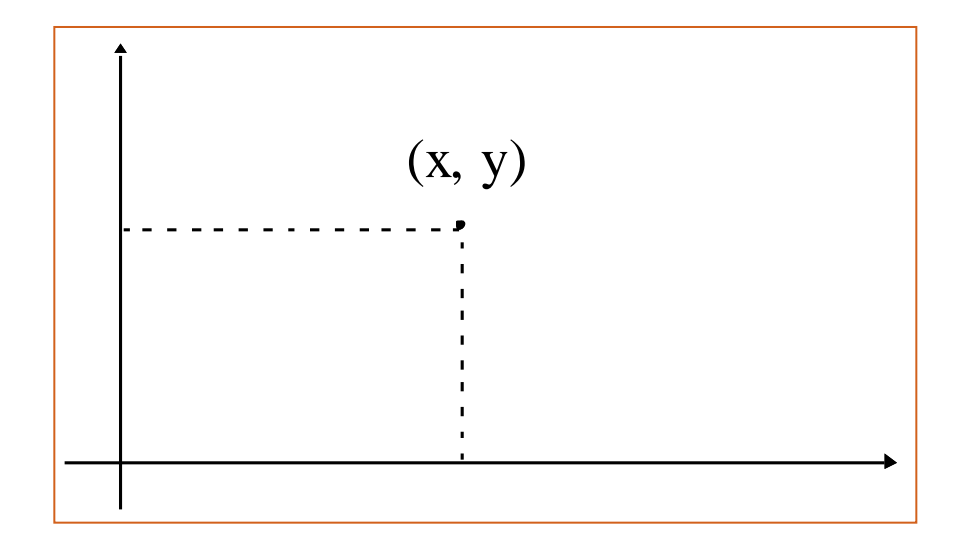

### ESTRUTURAS

### Declaração:

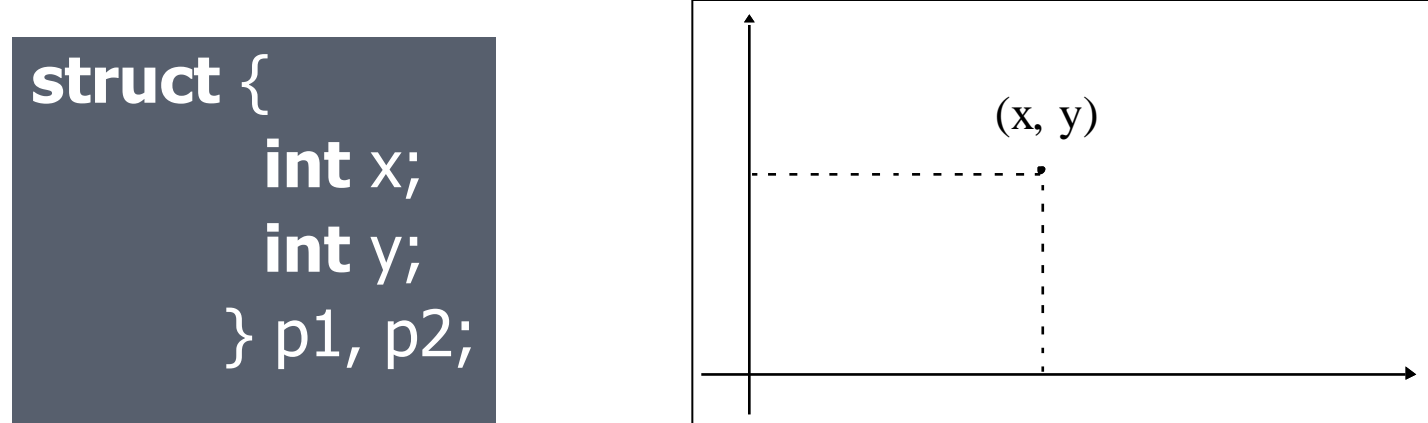

 a estrutura contém dois inteiros, *x* e *y p1* e *p2* são duas variáveis tipo *struct* contendo duas coordenadas cada.

### DECLARAÇÃO

Formato da declaração:

```
struct nome_da_estrutura {
                    tipo_1 dado_1;
                    tipo_2 dado_2;
                    ...
                    tipo_n dado_n;
             } lista_de_variaveis;
```
 A estrutura pode agrupar um número arbitrário de dados de tipos diferentes

Pode-se nomear a estrutura para referenciá-la **<sup>5</sup>**

### NOMEANDO UMA ESTRUTURA

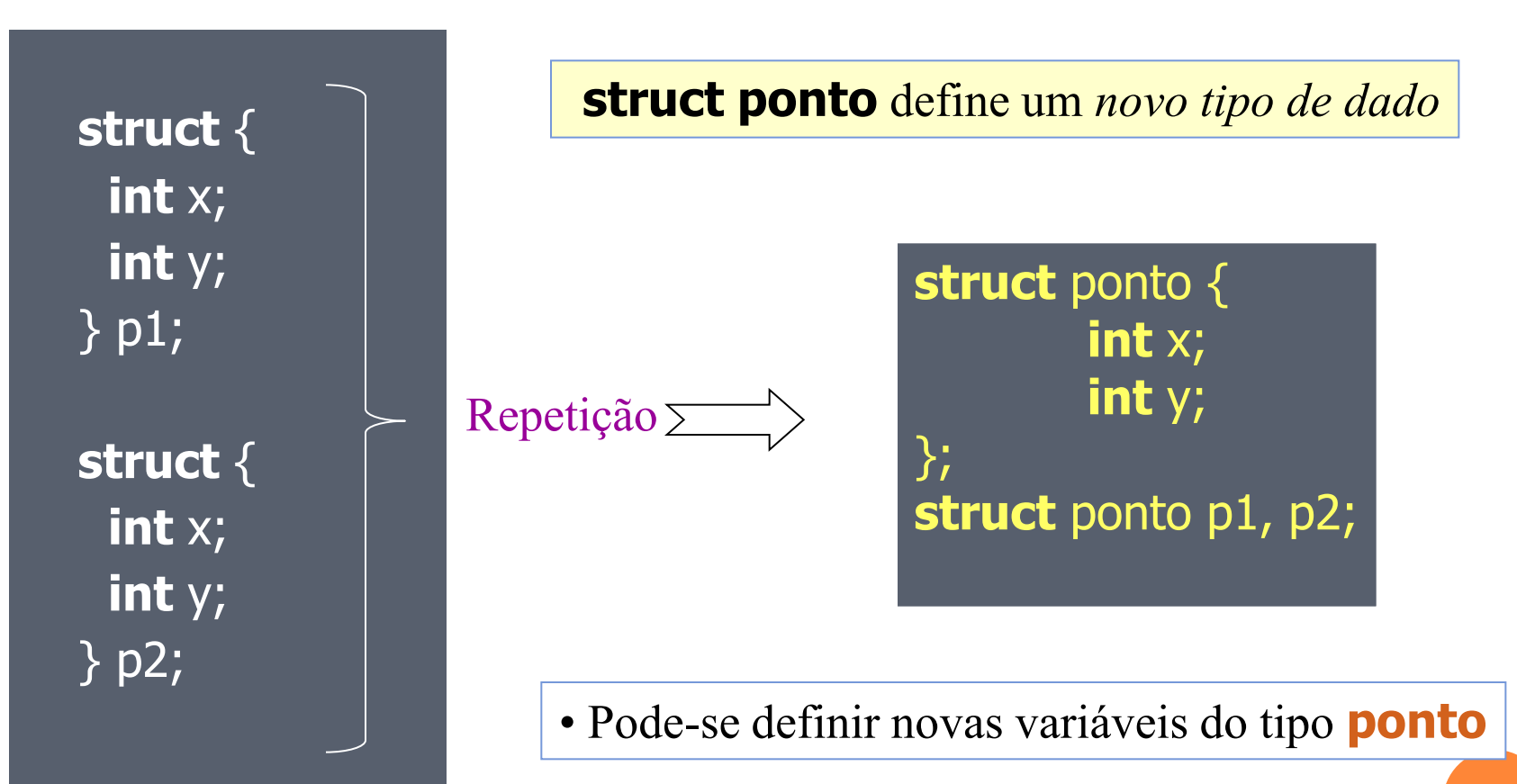

#### ESTRUTURAS

### acesso aos dados:

#### **struct-var.campo**

Ex:

 $p1.x = 10;$  /\*atribuição \*/  $p2.y = 15;$ if  $(p1.x >= p2.x)$  &&  $(p1.y >= p2.y) ...$ 

### ATRIBUIÇÃO DE ESTRUTURAS

- o Inicialização de uma estrutura: **struct** ponto  $p1 = \{ 220, 110 \}$ ;
- Atribuição entre estruturas *do mesmo tipo*:

**struct** ponto p1 = { 220, 110 }; **struct** ponto p2; p2 = p1; /\* p2.x = p1.x e p2.y = p1.y \*/

 Os campos correspondentes das estruturas são automaticamente copiados da fonte para o destino

### ATRIBUIÇÃO DE ESTRUTURAS

Atenção para estruturas que contenham ponteiros:

```
struct aluno {
       char *nome;int idade;
} a1, a2;
a1.nome = "Alfredo";
\overline{a1}.idade = 22;
a2 = a1;
```
Agora a1 e a2 apontam para o mesmo *string* nome: a1.nome == a2.nome == "Alfredo" **<sup>9</sup>**

### COMPOSIÇÃO DE ESTRUTURAS

```
struct retangulo {
         struct ponto inicio;
         struct ponto fim;
       };
       struct retangulo r = \{ \{ 10, 20 \}, \{ 30, 40 \} \};
```
Acesso aos dados:

r.inicio. $x$  += 10; r.inicio.y  $- = 10$ ;

**10**

### ESTRUTURAS COMO RETORNO DE FUNÇÃO

```
struct ponto cria_ponto (int x, int y) {
     struct ponto tmp;
```

```
tmp.x = x;tmp.y = y;return tmp;
```
}

```
main () {
     struct ponto p = criaponto(10, 20);}
```
**11**

### OPERAÇÕES

 operações entre membros das estruturas devem ser feitas membro a membro:

 $\frac{1}{8}$  retorna uma cópia de p1 = p1 + p2  $\frac{1}{8}$ **struct** ponto soma\_pts (**struct** ponto p1, **struct** ponto p2) {  $p1.x += p2.x;$  $p1.y += p2.y;$ 

> **return** p1;  $\mathcal{V}^*$  retorna uma copia de p1  $\mathcal{V}$ }

### PONTEIROS PARA ESTRUTURAS

 estruturas grandes são passadas como parâmetro de forma mais eficiente através de ponteiros

```
struct ponto *pp;
      struct ponto p1 = \{ 10, 20 \};
      pp = 8p1;printf("Ponto P1: (%d %d)\n", (*pp).x, (*pp).y};
```
acesso via operador "**->**":

printf("Ponto P1: (%d %d)\n", pp->x, pp->y};

**13**

### ARRAYS DE ESTRUTURAS

```
struct ponto arp[10];
/* cria um array de 10 pontos */arp[1].x = 5; /*atribui 5 a coordenada x do 2<sup>o</sup> ponto */
```

```
struct jogador {
  char *nome;
  int idade;
};
struct jogador Brasil[11] = {
       "Robinho", 21,
       "Ronaldinho", 23, ...
};
```
# ESPAÇO ALOCADO PARA UMA ESTRUTURA

```
struct aluno {
```

```
char *nome; /* ponteiro 4 bytes */
  short idade; /* 2 bytes */
  char matricula<sup>[8]</sup>; /* array 8 bytes */};
```

```
struct aluno al; 
al.nome = "Assis"; 
al.idade = 21;
strcpy(al.matricula, "00/0001");
```
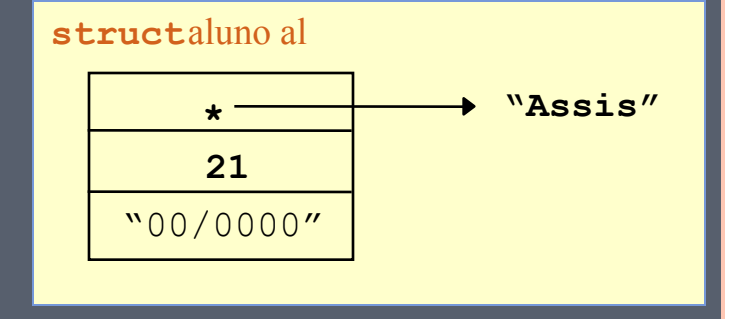

### FUNÇÃO *SIZEOF(TIPO)*

 A função *sizeof(tipo)* retorna o tamanho em bytes ocupado em memória pelo tipo de dado passado como parâmetro

Ex.:

 $sizeof(int)$  => 4 bytes  $sizeof(char)$  => 1 byte sizeof(struct ponto)  $\Rightarrow$  8 bytes sizeof(struct ponto  $*)$  => 4 bytes

### CLASSES DE ARMAZENAMENTO

 Todas as variáveis e funções em C possuem dois atributos: tipo e classe de armazenamento

As classes de armazenamento podem ser:

**Auto Extern Register Static** 

### CLASSE AUTO

Por *default*

**auto int a, b, c;**

- quando entra num bloco, o sistema aloca memória para as variáveis automáticas
- no bloco, essas variáveis são definidas e consideradas "locais" ao bloco
- quando sai do bloco, o sistema não reserva mais o espaço para essas variáveis.

### CLASSE EXTERN

 Método para se transmitir informações entre blocos e funções

 A declaração de variável **extern** possibilita que a variável seja considerada *global*

### **EXEMPLO**

```
#include <stdio.h>
extern int a = 1, b = 2, c = 3;
int func(void);
main() {
    printf("%3d\n", func());
     printf("%3d%3d%3d\n", a, b, c);
}
int func(void) {
    int b, c;
    a = b = c;
   a = b = c = 4; return (a + b + c);
}
```
### Resultado: 12 **20**

```
// no arquivo p1.c 
#include <stdio.h>
int a = 1, b = 2, c = 3;
int func(void);
main() \{ printf("%3d\n", func());
     printf("%3d%3d%3d\n", a, b, c);
```
}

}

```
// no arquivo p2.c 
int func(void) {
     extern int a; \frac{1}{2} procura em algum outro lugar \frac{1}{2} int b, c;
     a = b = c;
     a = b = c = 4;return (a + b + c);
```
# Classe **register**

- Indica ao compilador que as variáveis associadas devem ser armazenadas em registradores na memória de alta velocidade
- Basicamente, o seu uso é a tentativa de melhorar a velocidade de execução.

### { register int i; for  $(i = 0; i < LIMIT; ++i)$  {

...

}

} // ao sair do bloco, o registrador será liberado

register i; // equivale a register int i;

**23**

# Classe **static**

- As declarações **static** possuem dois usos distintos e importantes:
	- **Permitir que uma variável local retenha** seu valor anterior quando `entra´ num bloco novamente.
	- Estabelece ´privacidade´ na conexão com declarações externas.

```
void f(void)
    static int cont = 0;
     ++ cont;
    if (cont % 2 == 0) {
       \ldots /* faz algo e imprime PAR */
     else
       \ldots /* faz diferente */
 }
```
- A primeira vez que a função é chamada, a variável **cont** é inicializada com zero
- MAS, ao sair da função o valor de cont é preservado na memória

 Quando a função é chamada novamente, **cont NÃO é** reinicializada e o seu valor é o que possuía na ultima chamada.

## EXERCÍCIO PRÁTICO

- Considere um cadastro de produtos de um estoque, com as seguintes informações para cada produto:
	- Código de identificação do produto: representado por um valor inteiro
	- Nome do produto: com ate 50 caracteres
	- Quantidade disponível no estoque: representado por um número inteiro
	- Preço de venda: representado por um valor real
- (a) Defina uma estrutura em C, denominada produto, que tenha Os campos apropriados para guardar as informações de um produto, conforme descrito acima.
- (b) Escreva uma função que receba os dados de um produto (código, nome, quantidade e preço) e retorne o endereço de um struct produto inicializado com os valores recebidos como parâmetros pela função. Essa função pode ter o seguinte protótipo:

void cria (int cod, char<sup>\*</sup> nome, int quant, float preco, struct produto \*p); **<sup>26</sup>**

```
SOLUÇÃO
struct produto{
  int cod;
  char nome[51];
  int quant;
  float preco;
};
```
struct produto Produto;

```
void cria (int cod, char* nome, int quant, float preco, Produto 
  *p) {
  p-\geqcod = cod;
  strcpy(p->nome, nome); /* strcpy(destino,origem) */
  p->quant = quant;
  p->preco = preco;
}
```
### SOLUÇÃO int main(void){

int codigo, quantidade; float preco; char nomep[51]; Produto \*paux; Produto prod;

```
 printf("Digite o cod: ");
   scanf("%d",&codigo); 
printf("\nDigite o nome: ");
   scanf("%s",&nomep);
```
## **SOLUÇÃO**

```
printf("\nDigite a quantidade: ");
   scanf("%d",&quantidade); 
   printf("\nDigite o preco: ");
   scanf("%f",&preco);
  paux=∏
   cria(codigo,nomep,quantidade,preco,paux);
 printf("\n\nA estrutura criada foi:");
  printf("\nco\ddot{o}: \% d", paux-\nco\ddot{o});
   printf("\nNome: %s", paux->nome);
   printf("\nQuant: %d", paux->quant);
   printf("\nPreco: %6.2f", paux->preco);
 getch();
 }
```
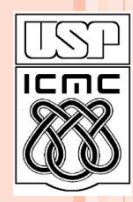

**30**

Universidade de São Paulo – São Carlos Instituto de Ciências Matemáticas e de Computação

# **Estruturas em C**

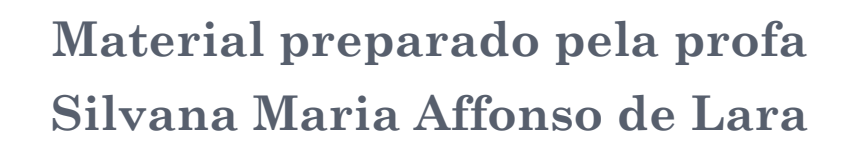

**2º semestre de 2010**